**一只股票前一交易日的成交明细怎么看-股识吧**

 $\rightharpoonup$  —— (  $*$  // $*$ fedom.net/zhengquantushu/index.html

**如何看到具体交易日的股票-**

T-2 T-22

 $\infty$ 

**五、怎样查看历史某一天具体的k线图-通达信界面**

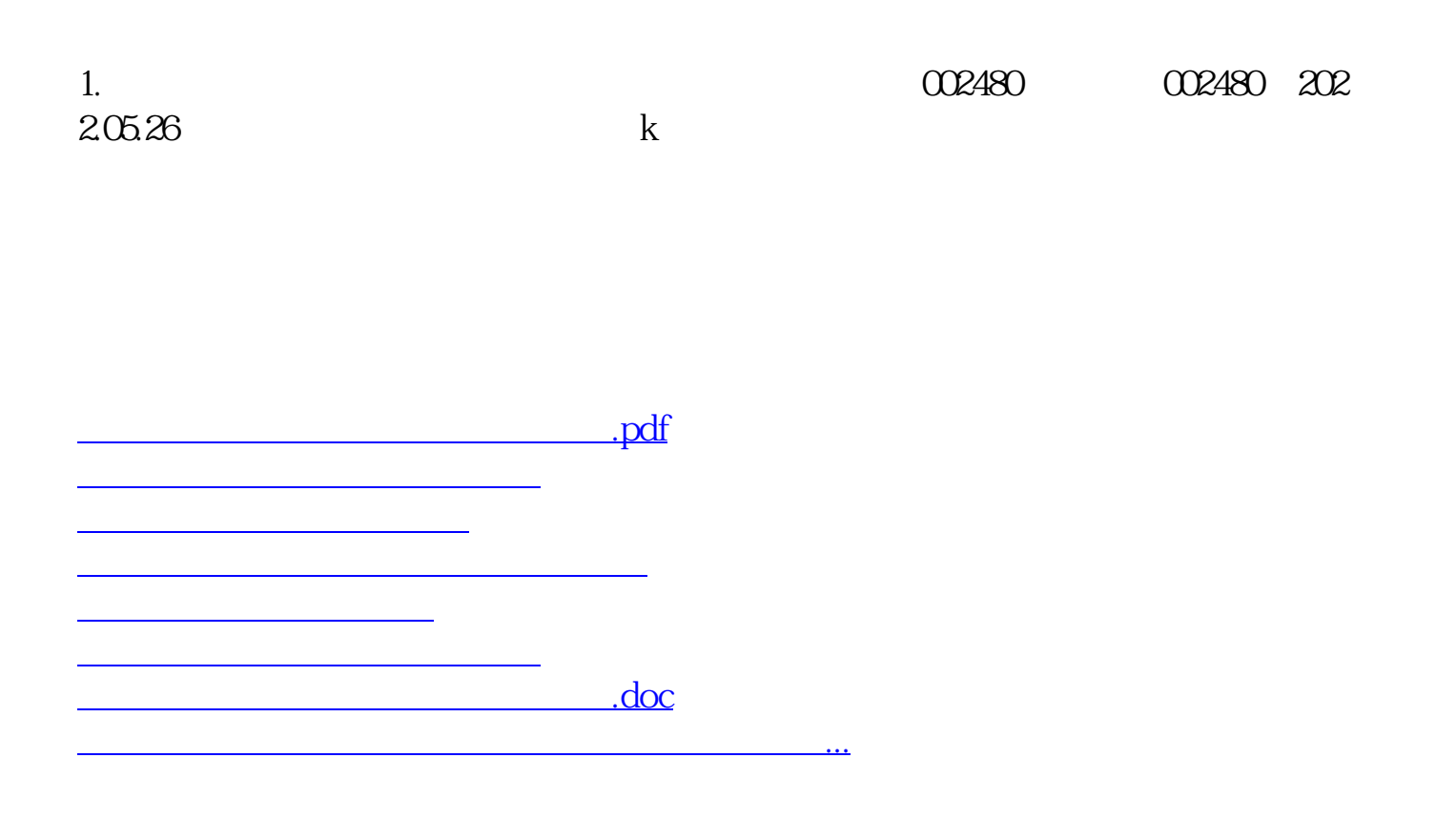

<https://www.gupiaozhishiba.com/chapter/32657579.html>